**Actualizar**

## [Debian 32bit/64bit Todos](https://wiki.i-mscp.net/doku.php?id=start_id_es:start:upgrade:debian)

[Ubuntu 32bit/64bit Todos](https://wiki.i-mscp.net/doku.php?id=start_id_es:start:upgrade:ubuntu)

From: <https://wiki.i-mscp.net/>- **i-MSCP Documentation**

Permanent link: **[https://wiki.i-mscp.net/doku.php?id=start\\_id\\_es:start:upgrade](https://wiki.i-mscp.net/doku.php?id=start_id_es:start:upgrade)**

Last update: **2013/05/31 19:43**

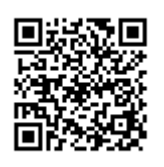